## EE 2240 Homework Problem #060

Use LT spice to determine the value of  $V_y$  .

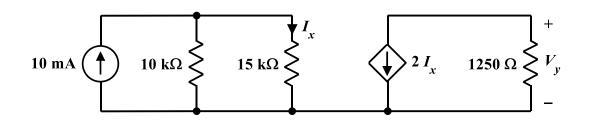

Submit a printed copy of your netlist and a printed copy of your output. Highlight the required result.